## Clear Claim Connection (C3) Claims Editor Tool

**Provider Tutorial** 

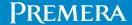

062878 (06/29/2023

Test billing scenarios and code combinations against ClaimsXTen (CXT) editing software

- Test coding scenarios before billing.
- This tool only looks for coding and clinical edits (not specific to member benefits).
- It doesn't account for the second-pass editor.

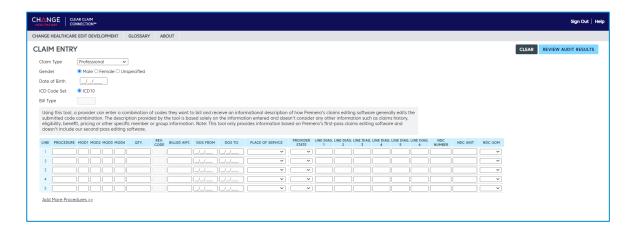

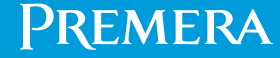

How to locate and use the tool

- To access the C3 Claims Editor Tool, sign in to availity.com.
- Go to the Premera Payer Space>Resources and select C3 Claims Editor Tool.

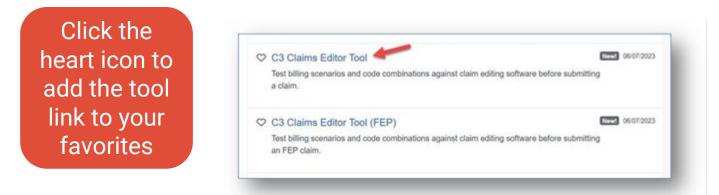

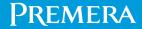

**Claims entry** 

- Complete the required highlighted fields.
- Select Review Audit Results.

|                                                                        | CLEAR CLAIM<br>CONNECTION™                                                                                             |                                                    |                         |                                |                                             |                                         |                                                               |                               |                             |                           |                            |                           |                 |               |          |         |  |   |               | Sign Out  |
|------------------------------------------------------------------------|----------------------------------------------------------------------------------------------------|----------------------------------------------------|-------------------------|--------------------------------|---------------------------------------------|-----------------------------------------|---------------------------------------------------------------|-------------------------------|-----------------------------|---------------------------|----------------------------|---------------------------|-----------------|---------------|----------|---------|--|---|---------------|-----------|
| IANGE HEALTHCA                                                         | ARE EDIT DEVELOPMENT                                                                                                   | GLOSSARY                                           | ABOU                    | JT                             |                                             |                                         |                                                               |                               |                             |                           |                            |                           |                 |               |          |         |  |   |               |           |
| Claim Type<br>Gender<br>Date of Birth<br>ICD Code Set                  |                                                                                                    | ▼ Jnspecified                                      |                         |                                |                                             |                                         |                                                               |                               |                             |                           |                            |                           |                 |               |          |         |  | c | EAR REVIEW AU | DIT RESUL |
| Using this tool<br>submitted coo<br>eligibility, ben                   | ol, a provider can enter a c<br>de combination. The desc<br>nefit, pricing or other spec<br>de our second-pass editing | ription provide                                    | ed by the               | tool is based                  | d solely on t                               | he informati                            | ion entered and de                                            | esn't consid                  | ler any oth                 | er informa                | tion such o                | as claims h               | history,        |               |          |         |  |   |               |           |
| submitted coo<br>eligibility, ben<br>doesn't includ                    | de combination. The desc<br>nefit, pricing or other spec                                                               | cription provide<br>cific member o<br>Ig software. | ed by the<br>or group i | tool is based                  | d solely on ti<br>Note: This to             | he informati                            | ion entered and de                                            | pesn't consid<br>ased on Prer | ler any oth<br>mera's firs  | er informa<br>t-pass clai | ition such (<br>ms editing | as claims h<br>software o | history,        | NDC           | NDC UNIT | NDC UOM |  |   |               |           |
| Using this tool<br>submitted coo<br>eligibility, ben<br>doesn't includ | ode combination. The desc<br>nefit, pricing or other spec<br>de our second-pass editing                                | cription provide<br>cific member o<br>Ig software. | ed by the<br>or group i | tool is based<br>nformation. I | d solely on ti<br>Note: This to<br>DOS FROM | he informati<br>ool only prov           | ion entered and de<br>rides information b                     | PROVIDER<br>STATE             | ler any oth<br>mera's first | er informa<br>t-pass clai | ition such (<br>ms editing | as claims h<br>software o | history,<br>and | NDC<br>NUMBER | NDC UNIT |         |  |   |               |           |
| Using this tool<br>submitted cod<br>eligibility, ben<br>doesn't includ | ode combination. The desc<br>nefit, pricing or other spec<br>de our second-pass editing                                | cription provide<br>cific member o<br>Ig software. | ed by the<br>or group i | tool is based<br>nformation. I | d solely on ti<br>Note: This to<br>DOS FROM | he informati<br>ool only prov<br>DOS TO | ion entered and do<br>rides information b<br>PLACE OF SERVICE | PROVIDER<br>STATE             | LINE DIAG                   | er informa<br>t-pass clai | ition such (<br>ms editing | as claims h<br>software o | history,<br>and | NDC<br>NUMBER |          |         |  |   |               |           |
| Using this tool<br>submitted cod<br>eligibility, ben<br>doesn't includ | ode combination. The desc<br>nefit, pricing or other spec<br>de our second-pass editing                                | cription provide<br>cific member o<br>Ig software. | ed by the<br>or group i | tool is based<br>nformation. I | d solely on ti<br>Note: This to<br>DOS FROM | he informati<br>ool only prov<br>DOS TO | PLACE OF SERVICE                                              | PROVIDER<br>STATE             | LINE DIAG                   | er informa<br>t-pass clai | ition such (<br>ms editing | as claims h<br>software o | history,<br>and | NDC<br>NUMBER |          | ~       |  |   |               |           |
| Using this tool<br>submitted cod<br>eligibility, ben<br>doesn't includ | ode combination. The desc<br>nefit, pricing or other spec<br>de our second-pass editing                                | cription provide<br>cific member o<br>Ig software. | ed by the<br>or group i | ILLED AMT.                     | d solely on ti<br>Note: This to<br>DOS FROM | he informati<br>ool only prov<br>DOS TO | PLACE OF SERVICE                                              | PROVIDER<br>STATE             | LINE DIAG                   | er informa<br>t-pass clai | ition such (<br>ms editing | as claims h<br>software o | history,<br>and | NDC<br>NUMBER |          | ×<br>×  |  |   |               |           |

#### PREMERA

See audit results

- View the claim audit results to see if a code is allowed or disallowed.
- If a code is disallowed, click the "Disallow" link under recommendation to see edit details.

| ANGE HEALTHCARE EDIT D                                          |                                                                        |                                                 |                                                 |                      |                 |                        |                   |                  |                   |                           |                     |                |                 |                  |                 |                   |                           | Sign Out        |
|-----------------------------------------------------------------|------------------------------------------------------------------------|-------------------------------------------------|-------------------------------------------------|----------------------|-----------------|------------------------|-------------------|------------------|-------------------|---------------------------|---------------------|----------------|-----------------|------------------|-----------------|-------------------|---------------------------|-----------------|
| and a start and a start of the                                  | DEVELOPMENT GLOSSAR                                                    | ABOUT                                           |                                                 |                      |                 |                        |                   |                  |                   |                           |                     |                |                 |                  |                 |                   |                           |                 |
| AUDIT RESULTS CURRENT CLAIM CREATE NEW CLAIM                    |                                                                        |                                                 |                                                 |                      |                 |                        |                   |                  |                   |                           |                     |                |                 |                  |                 |                   |                           |                 |
| This tool is designed for info<br>on Premera's first-pass claim | formational purposes only and isr<br>sims editing software and doesn't | 't a guarantee of payr<br>include our second-pa | nent. Coverage and/or p<br>ss editing software. | ayment for any servi | ce is based upo | n the information cont | tained on a sub   | mitted claim, cl | aims history, the | plan's payment p          | policies, and the   | e member's eli | igibility and b | enefits availabl | le in the membe | r's plan. Note: T | his tool only provides ir | formation based |
| Claim Type Profe                                                | fessional                                                              |                                                 |                                                 |                      |                 |                        |                   |                  |                   |                           |                     |                |                 |                  |                 |                   |                           |                 |
| Gender Male                                                     | e                                                                      |                                                 |                                                 |                      |                 |                        |                   |                  |                   |                           |                     |                |                 |                  |                 |                   |                           |                 |
| Date of Birth 04/29                                             | 9/1984                                                                 |                                                 |                                                 |                      |                 |                        |                   |                  |                   |                           |                     |                |                 |                  |                 |                   |                           |                 |
| ICD Code Set ICD1                                               | 10                                                                     |                                                 |                                                 |                      |                 |                        |                   |                  |                   |                           |                     |                |                 |                  |                 |                   |                           |                 |
| Bill Type                                                       |                                                                        |                                                 |                                                 |                      |                 |                        |                   |                  |                   |                           |                     |                |                 |                  |                 |                   |                           |                 |
| Click on recommendatio                                          | on of "Disallow" or "Review" t                                         | o obtain clinical ed                            | it clarification.                               |                      |                 |                        |                   |                  |                   |                           |                     |                |                 |                  |                 |                   |                           |                 |
| LINE PROCEDURE                                                  | DESCRIPTION MOD1 MOD2                                                  | MOD3 MOD4 QT                                    | CODE BILLED A                                   | MT. DOS FROM         | DOS TO          | PLACE OF SERVICE       | PROVIDER<br>STATE | LINE DIAG. LINE  | DIAG. LINE DIAG.  | LINE DIAG. LINE DI<br>4 5 | AG. LINE DIAG.<br>6 | NDC<br>NUMBER  | NDC UNIT        | NDC UOM          | RVU             | PAY %             | RECOMMENDATION            |                 |
|                                                                 | TRUCT PREMALG<br>LES 2-14                                              | 1                                               | 100                                             | 06/21/2023 0         | 6/21/2023       | 11 (Office)            |                   | E11.9            |                   |                           |                     |                |                 |                  | 0               |                   | DISALLOW                  | -               |

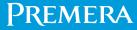

See edit rationale (clinical edit clarifications)

• The tool provides details about why the code is disallowed.

Use these buttons to make edits to the claim scenario, print, or create a new claim scenario

|                                                                                                    |                                                                      | Sign Out   Help  |
|----------------------------------------------------------------------------------------------------|----------------------------------------------------------------------|------------------|
| CHANGE HEALTHCARE EDIT DEVELOPMENT GLOSSARY ABOUT                                                                                                    |                                                                      |                  |
| CLINICAL EDIT CLARIFICATIONS                                                                                                    | CURRENT CLAIM REVIEW AUDIT RESULTS PRINT                             | CREATE NEW CLAIM |
| Inquiry Why is procedure 17003 disallowed?                                                                                                    |                                                                      |                  |
| Procedure Description                                                                                                    |                                                                      |                  |
| 17003 DESTRUCTION (EG. LASER SURGERY, ELECTROSURGERY, CRYOSURGERY, CHEMOSURGERY, SURGICAL CURETTEMENT), PREMALIGNANT LESIONS (EG. ACTINIC KERATOSES); SECOND THROUGH 14                                                                        | LESIONS, EACH (LIST SEPARATELY IN ADDITION TO CODE FOR FIRST LESION) |                  |
| Response According to CPT guidelines published by the AMA, "Add-on codes are always performed in addition to the primary service or procedure, and must never be reported as a stand-alone code."<br>Therefore, procedure 17003 is disallowed. |                                                                      |                  |
| Sources<br>AMA                                                                                                    |                                                                      |                  |
|                                                                                                    |                                                                      |                  |

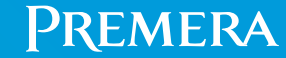

See audit results (continued)

- In this scenario, one procedure code is allowed and the other is disallowed.
- Click the "disallow" link under recommendation to see edit details.

|        |                                                  | LEAR CLAIM<br>CONNECTION™                                   |           |        |            |                |              |               |                 |                  |                        |                   |                 |                 |                 |                 |                    |               |               |                  |                  |                 |                    |                             | Sign Out   Help            |
|--------|--------------------------------------------------|-------------------------------------------------------------|-----------|--------|------------|----------------|--------------|---------------|-----------------|------------------|------------------------|-------------------|-----------------|-----------------|-----------------|-----------------|--------------------|---------------|---------------|------------------|------------------|-----------------|--------------------|-----------------------------|----------------------------|
| CHANG  | HANGE HEALTHCARE EDIT DEVELOPMENT GLOSSARY ABOUT |                                                             |           |        |            |                |              |               |                 |                  |                        |                   |                 |                 |                 |                 |                    |               |               |                  |                  |                 |                    |                             |                            |
| AUD    | CURRENT CLAIM CREATE NEW CLAIM                   |                                                             |           |        |            |                |              |               |                 |                  |                        |                   |                 |                 |                 |                 |                    |               |               |                  |                  |                 |                    |                             |                            |
|        |                                                  | ned for informational purpos<br>editing software and doesn' |           |        |            |                |              | e and/or paym | ent for any sen | vice is based up | oon the information co | ntained on a sub  | bmitted clo     | iim, claims     | history, the    | plan's pay      | ment policie       | s, and the    | e member's e  | ligibility and t | benefits availab | le in the membe | er's plan. Note: T | his tool only provides info | rmation based on Premera's |
| Clai   | m Type                                           | Professional                                                |           |        |            |                |              |               |                 |                  |                        |                   |                 |                 |                 |                 |                    |               |               |                  |                  |                 |                    |                             |                            |
| Gen    | der                                              | Male                                                        |           |        |            |                |              |               |                 |                  |                        |                   |                 |                 |                 |                 |                    |               |               |                  |                  |                 |                    |                             |                            |
| Date   | e of Birth                                       | 09/27/1990                                                  |           |        |            |                |              |               |                 |                  |                        |                   |                 |                 |                 |                 |                    |               |               |                  |                  |                 |                    |                             |                            |
| ICD    | Code Set                                         | ICD10                                                       |           |        |            |                |              |               |                 |                  |                        |                   |                 |                 |                 |                 |                    |               |               |                  |                  |                 |                    |                             |                            |
| Bill 1 | уре                                              |                                                             |           |        |            |                |              |               |                 |                  |                        |                   |                 |                 |                 |                 |                    |               |               |                  |                  |                 |                    |                             |                            |
| Clic   | k on recomi                                      | nendation of "Disallow" (                                   | or "Revie | ew" to | obtain cli | nical edit cla | rificatio    | n.            |                 |                  |                        |                   |                 |                 |                 |                 |                    |               |               |                  |                  |                 |                    |                             |                            |
| LIN    | PROCEDUR                                         | DESCRIPTION                                                 | MOD1      | MOD2 N | MOD3 MOD   | QTY.           | REV.<br>CODE | BILLED AMT.   | DOS FROM        | DOS TO           | PLACE OF SERVICE       | PROVIDER<br>STATE | LINE DIAG.<br>1 | LINE DIAG.<br>2 | LINE DIAG.<br>3 | LINE DIAG.<br>4 | LINE DIAG. LI<br>5 | NE DIAG.<br>6 | NDC<br>NUMBER | NDC UNIT         | NDC UOM          | RVU             | PAY %              | RECOMMENDATION              |                            |
| 1      | 99215                                            | OFFICE O/P EST HI 40<br>54 MIN                              | -         |        |            | 1              |              | 100.00        | 06/26/2023      | 06/26/2023       | 11 (Office)            | Washington        | E11.9           |                 |                 |                 |                    |               |               |                  |                  | 0               |                    | DISALLOW                    |                            |
| 2      | 11720                                            | DEBRIDE NAIL 1-5                                            |           |        |            | 1              |              | 300.00        | 06/26/2023      | 06/26/2023       | 11 (Office)            | Washington        | E11.9           |                 |                 |                 |                    |               |               |                  |                  | n/a             |                    | ALLOW                       |                            |

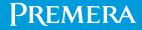

See edit rationale (clinical edit clarifications)

#### The tool provides details about why the code is disallowed.

| CH.  |                                                                                                    | CLEAR CLAIM<br>CONNECTION™                                                                                                    |                                                                                                    |                                                                                                    | Sign Out   Hel                                                                                                    |  |  |  |  |  |
|------|----------------------------------------------------------------------------------------------------|----------------------------------------------------------------------------------------------------|----------------------------------------------------------------------------------------------------|----------------------------------------------------------------------------------------------------|----------------------------------------------------------------------------------------------------|--|--|--|--|--|
| CHAI | IGE HEALTHO                                                                                                    | CARE EDIT DEVELOPMENT                                                                                                    | GLOSSARY                                                                                                    | ABOUT                                                                                                    |                                                                                                    |  |  |  |  |  |
| CL   | NICAL E                                                                                                    | EDIT CLARIFICATI                                                                                                    | ONS                                                                                                    |                                                                                                    | CURRENT CLAIM REVIEW AUDIT RESULTS PRINT CREATE NEW CLAIM                                                                                                    |  |  |  |  |  |
|      | <b>Inquiry</b><br>Why is this p                                                                                                    | procedure disallowed?                                                                                                    |                                                                                                    |                                                                                                    |                                                                                                    |  |  |  |  |  |
|      | Procedure                                                                                                    | Description                                                                                                    |                                                                                                    |                                                                                                    |                                                                                                    |  |  |  |  |  |
|      | 11720                                                                                                    | DEBRIDEMENT OF NAIL(S                                                                                                    | ) BY ANY METHC                                                                                                    | D(S); 1 TO 5                                                                                                    |                                                                                                    |  |  |  |  |  |
|      | 99215                                                                                                    | 09215 OFFICE OR OTHER OUTPATIENT VISIT FOR THE EVALUATION AND MANAGEMENT OF AN ESTABLISHED PATIENT, WHICH REQUIRES A MEDICALLY APPROPRIATE HISTORY AND/OR EXAMINATION AND HIGH LEVEL OF MEDICAL DECISION MAKING. WHEN USING TIME FOR CODE SELECTION, 40-54 MINUTES OF TOTAL TIME IS SPENT ON THE DATE OF THE ENCOUNTER. |                                                                                                    |                                                                                                    |                                                                                                    |  |  |  |  |  |
|      | HCPCS/CPT co<br>practice. It is in<br>NCCI edits plac<br>Other services<br>physician perfor<br>adhesions, isol<br>Application, m<br>document serv<br>principle of sta<br>is not separate | inappropriate to report service:<br>cc comprehensive service in cc<br>are integral to a limited numb<br>forming procedure (Chapter II,<br>lation of structures limiting acc<br>naragement, and removal of p<br>vices provided" Surgical supplie                                                                         | s alone that are inf<br>olumn one and con-<br>ver of procedures. I<br>Anesthesia Service<br>ress to surgical fiel<br>ostoperative dress<br>es, for specific situ<br>actice. There are g<br>vith comprehensive | egral to anoth<br>aponent servic<br>Examples of la<br>s)" Local, topi<br>d such as bon-<br>ings and analo<br>ations where C<br>general princip<br>e service. | al services have CPT codes for reporting service when not performed as an integral part of another procedure. Services integral to MCPCS/CPT code are procedures included in services based on standards of medical/surgical<br>er procedure NCCI edits are based on standards of medical/surgical processes services that are integral to another become component parts of comprehensive service. Integral component services have their own HCPCS/CPT codes,<br>er procedures includes ended with the component services have their own HCPCS/CPT codes,<br>er procedures includes ended with the component services have their own HCPCS/CPT codes,<br>erap number of procedures includes ended with Company and propaging and positioning? Insertion of introvences coreas for medication administrations? Insertion of urinary catheers' Sedative administration by<br>procedures includes includes including simulation for identification or monitoring? Surgical approach including identification of another information "Insertion of surgical closure and dressings"<br>pielo devices (peri-incisional' TENS unit' institution of Patient Controlled Anesthesia' Preoperative, introoperative adpostoperative documentation, including photographs, drawing, dictation, or transcription necessary to<br>MS policy permits separate payment/chapters in Manual address issues related to standards of medical/surgical practice for procedures. Long into a component is envices. It is not positible because of spece limitations to accessing the service. It is not positible because of spece limitations in class and limitation of another procedures includes and and or for a component service. Component service is accepted standard of care when performing comprehensive service. Component service usually necessary to complete comprehensive service. Component service service " Component service envice." Component service is accepted standard of care when performing comprehensive service. Component service usually necessary to complete comprehensive service. Component service envice envice envice |  |  |  |  |  |

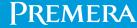

#### Resources

• Additional C3 resources located at the top of the page.

|                  | EAR CLAIM<br>DNNECTION™                    |             |       |  |  |  |  |  |  |  |  |  |
|------------------|--------------------------------------------|-------------|-------|--|--|--|--|--|--|--|--|--|
| CHANGE HEALTHCAR | E EDIT DEVELOPMENT                         | GLOSSARY    | ABOUT |  |  |  |  |  |  |  |  |  |
| CLAIM ENTRY      |                                            |             |       |  |  |  |  |  |  |  |  |  |
| Claim Type       | e Professional ~                           |             |       |  |  |  |  |  |  |  |  |  |
| Gender           | $lace$ Male $\bigcirc$ Female $\bigcirc$ U | Inspecified |       |  |  |  |  |  |  |  |  |  |

- Technical issues:
  - Experiencing an issue bringing up the C3 Claims Editor Tool in Availity? Call Availity at **800-282-4548**, 8 a.m. to 8 p.m., Eastern Time, Monday Friday.
  - Experiencing an issue within the C3 Claims Editor Tool? Go to Availity Payer
     Spaces>Resources>Contact Premera and call customer service for assistance.

#### Premera

# Thank you

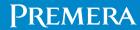